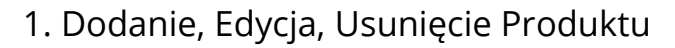

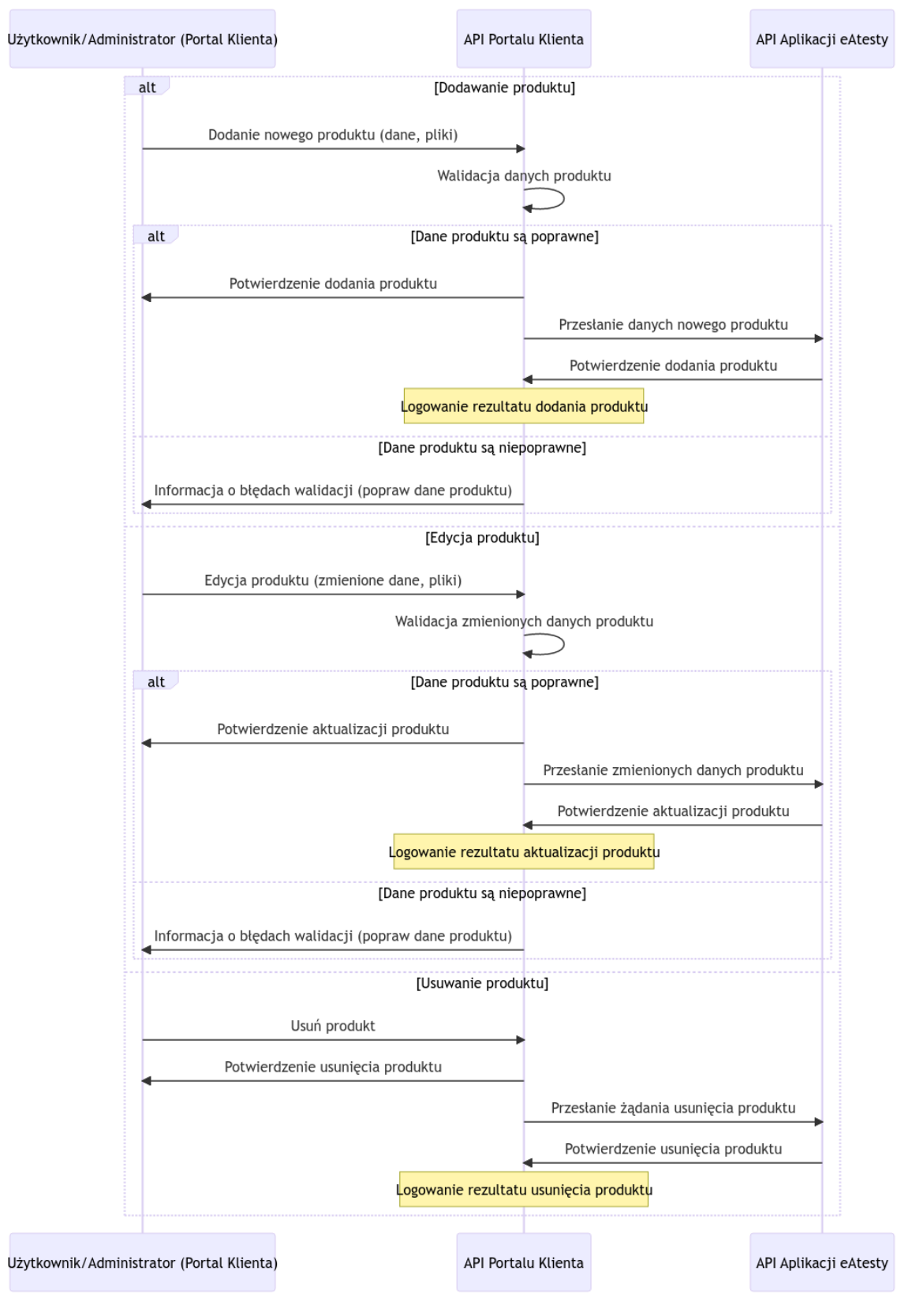

## 2. Dodanie, Edycja i Usunięcie Certyfikatu - administrator bądź zdalnie z Enova

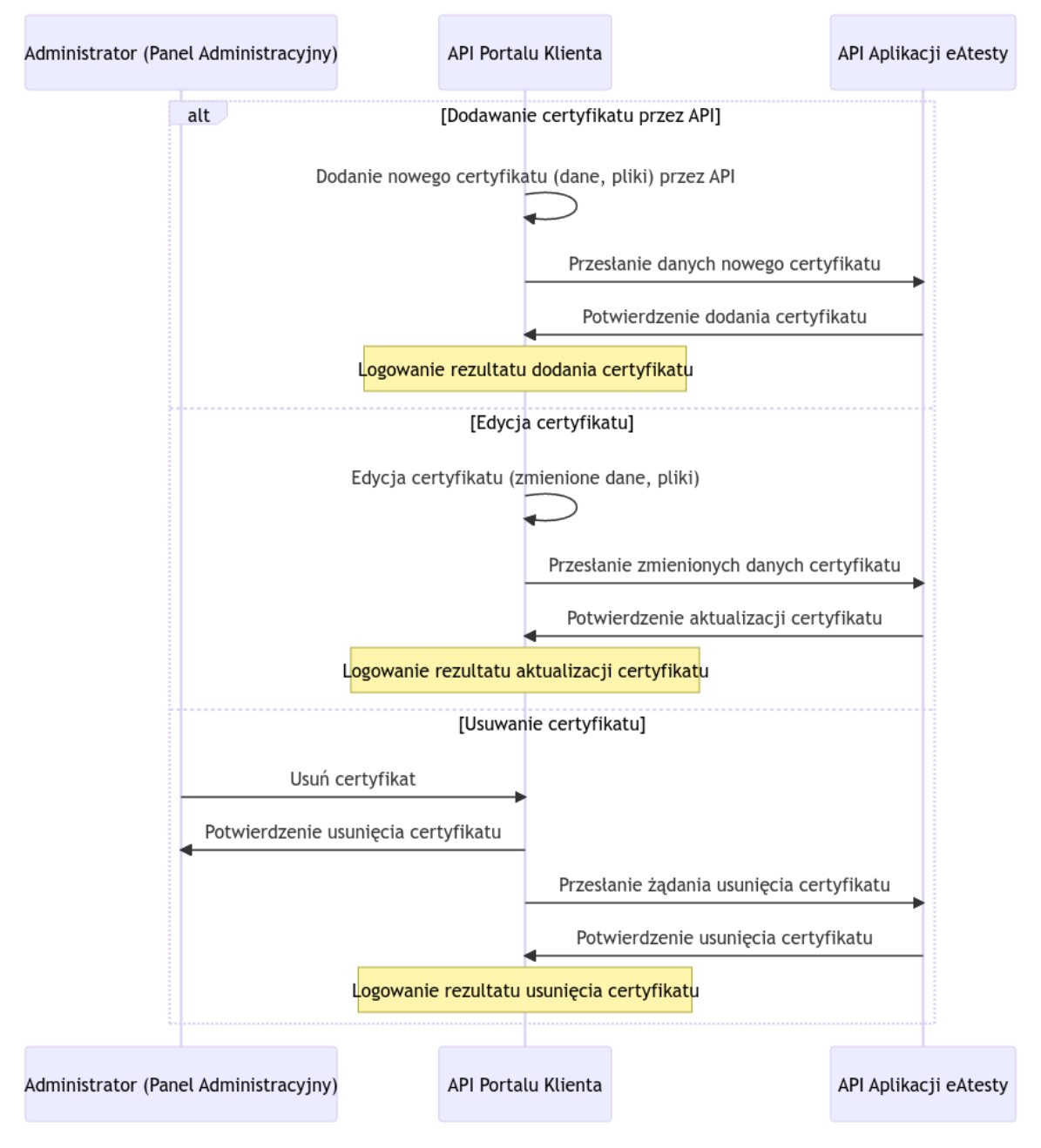

## 3. Cykliczne pobieranie statystyk produktów

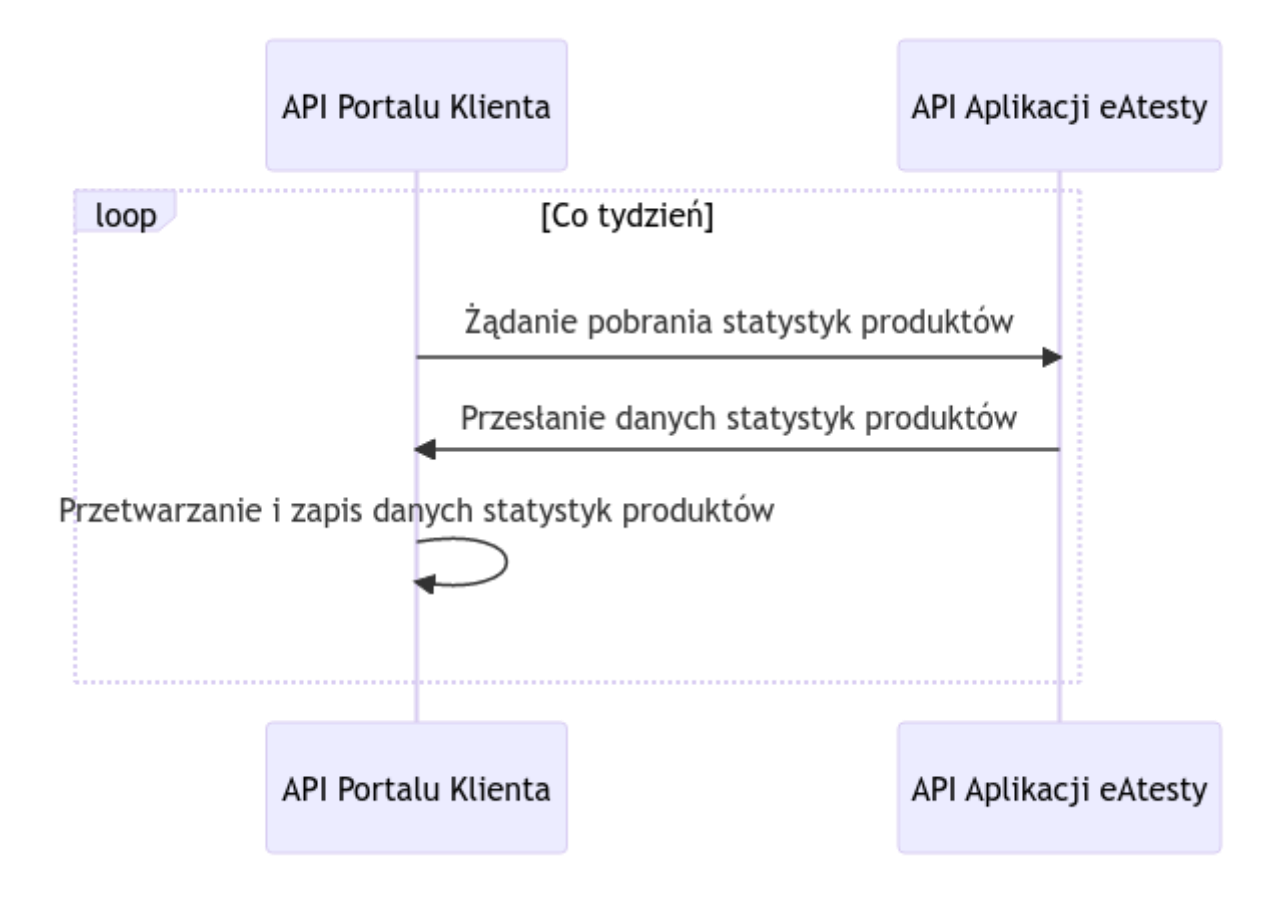